## **Computing Planning Overview**

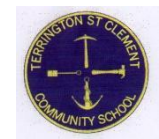

School Objectives:

- Clear vocabulary taught in each topic and built upon each year
- Opportunities to review and consolidate knowledge across year groups
- Develops learners' cultural capital

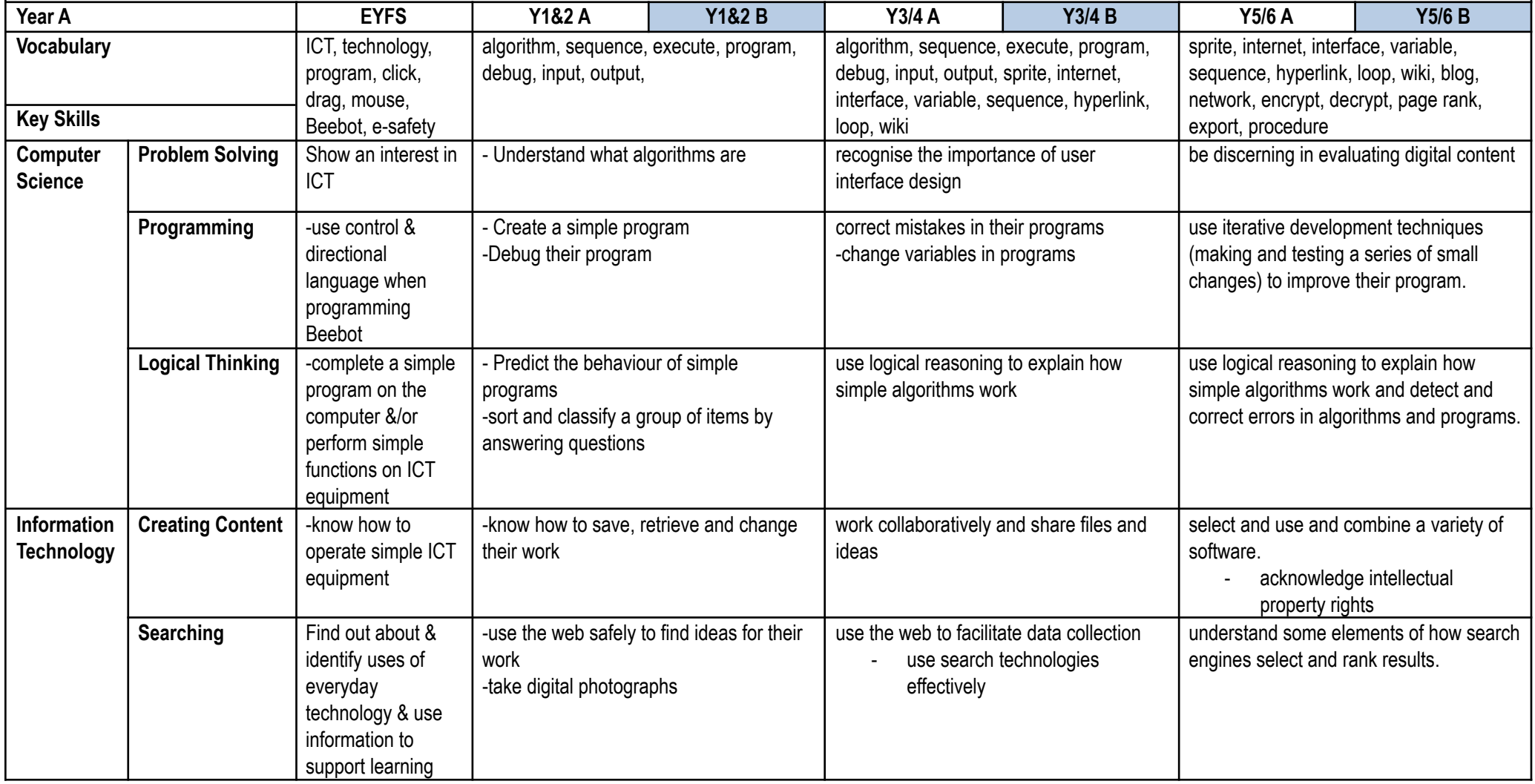

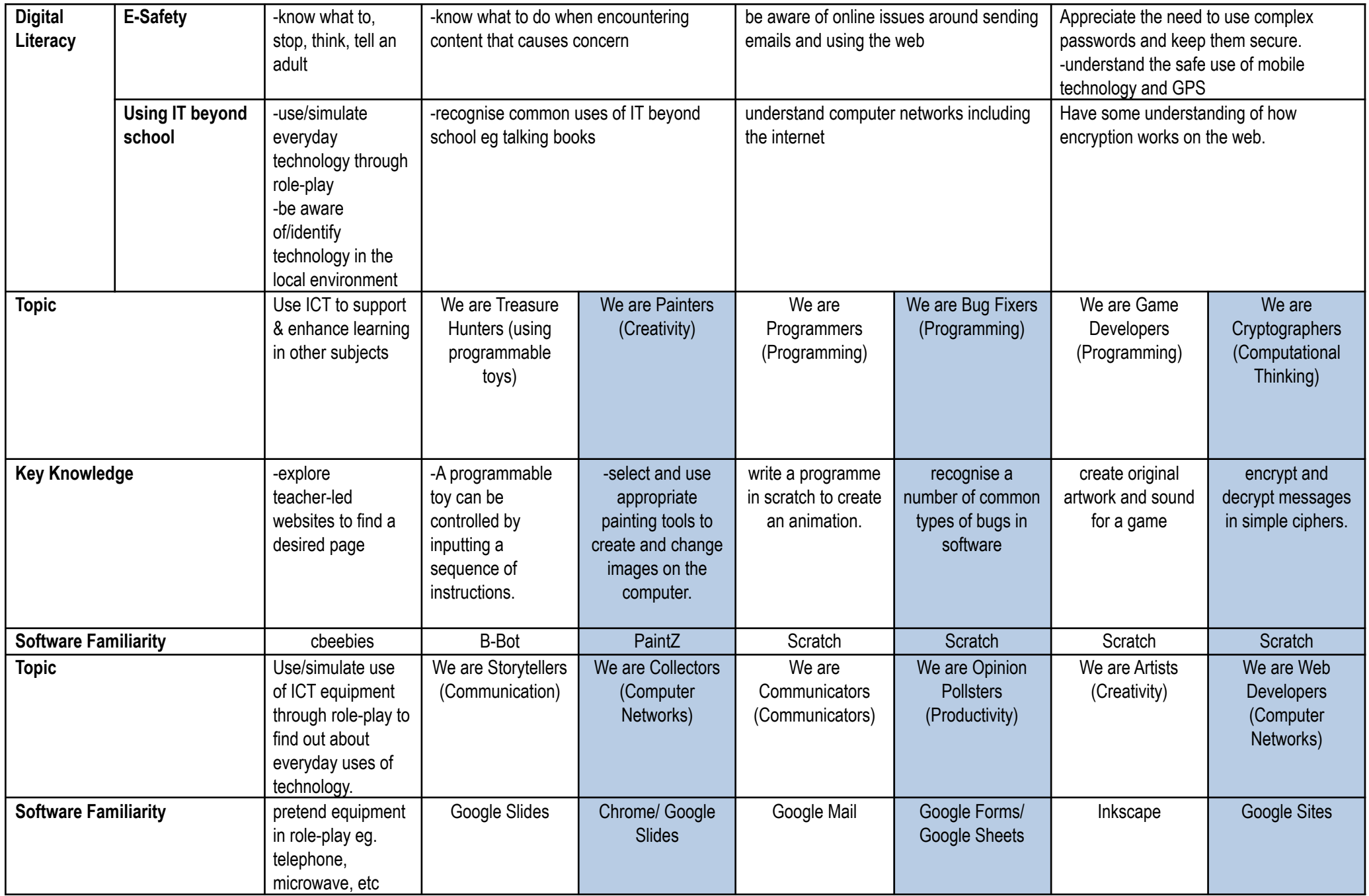

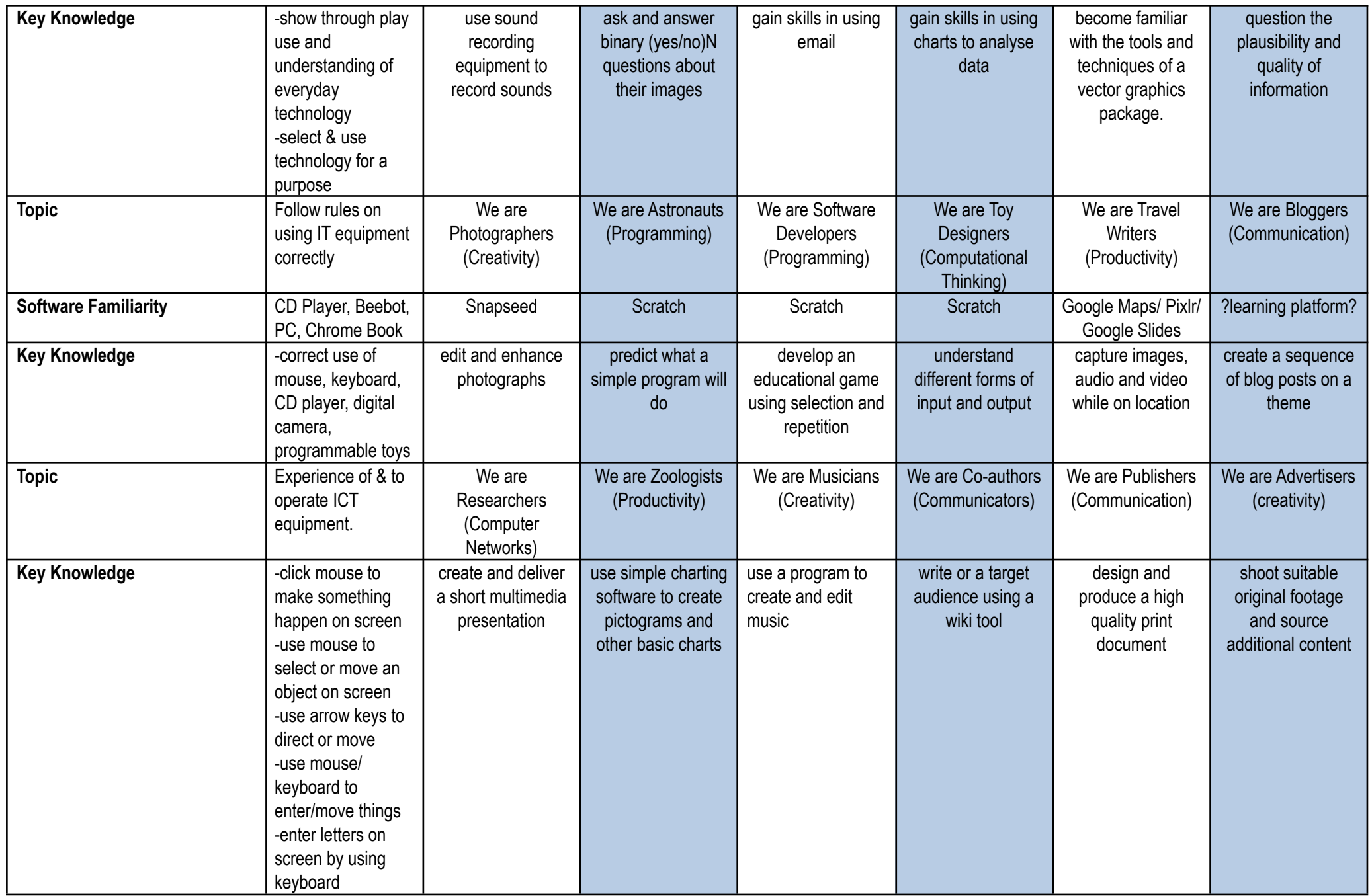

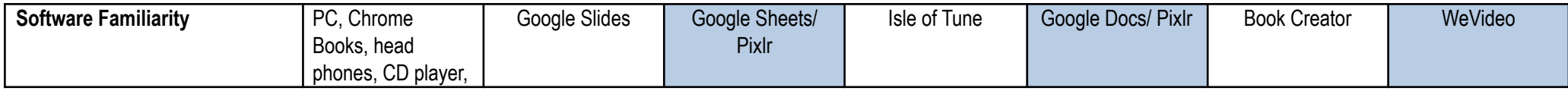